## eVidyalaya Half Yearly Report

 $224$ 

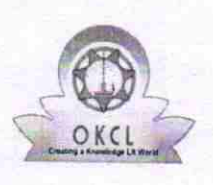

Department of School & Mass Education, Govt.<br>of Odisha

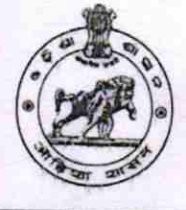

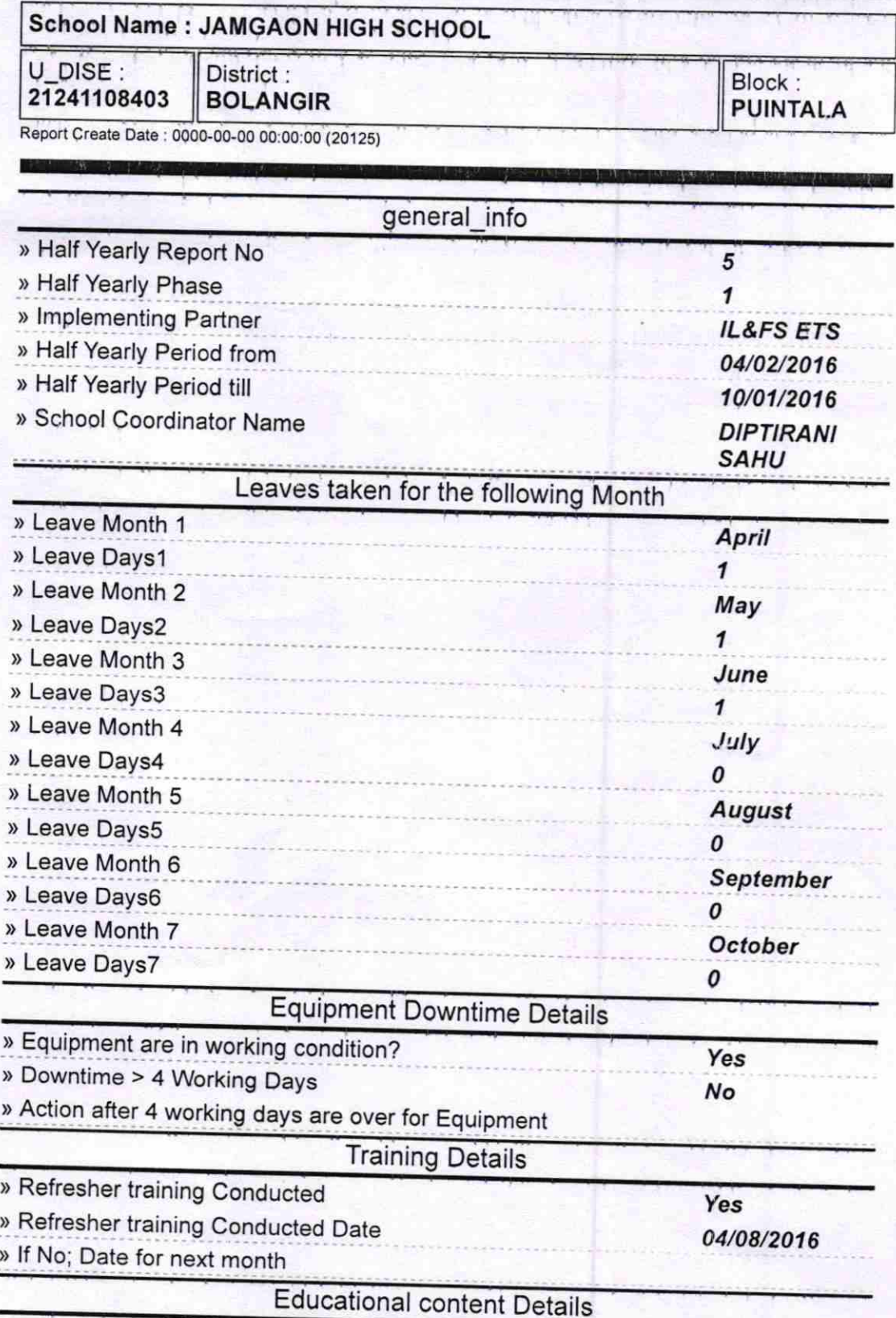

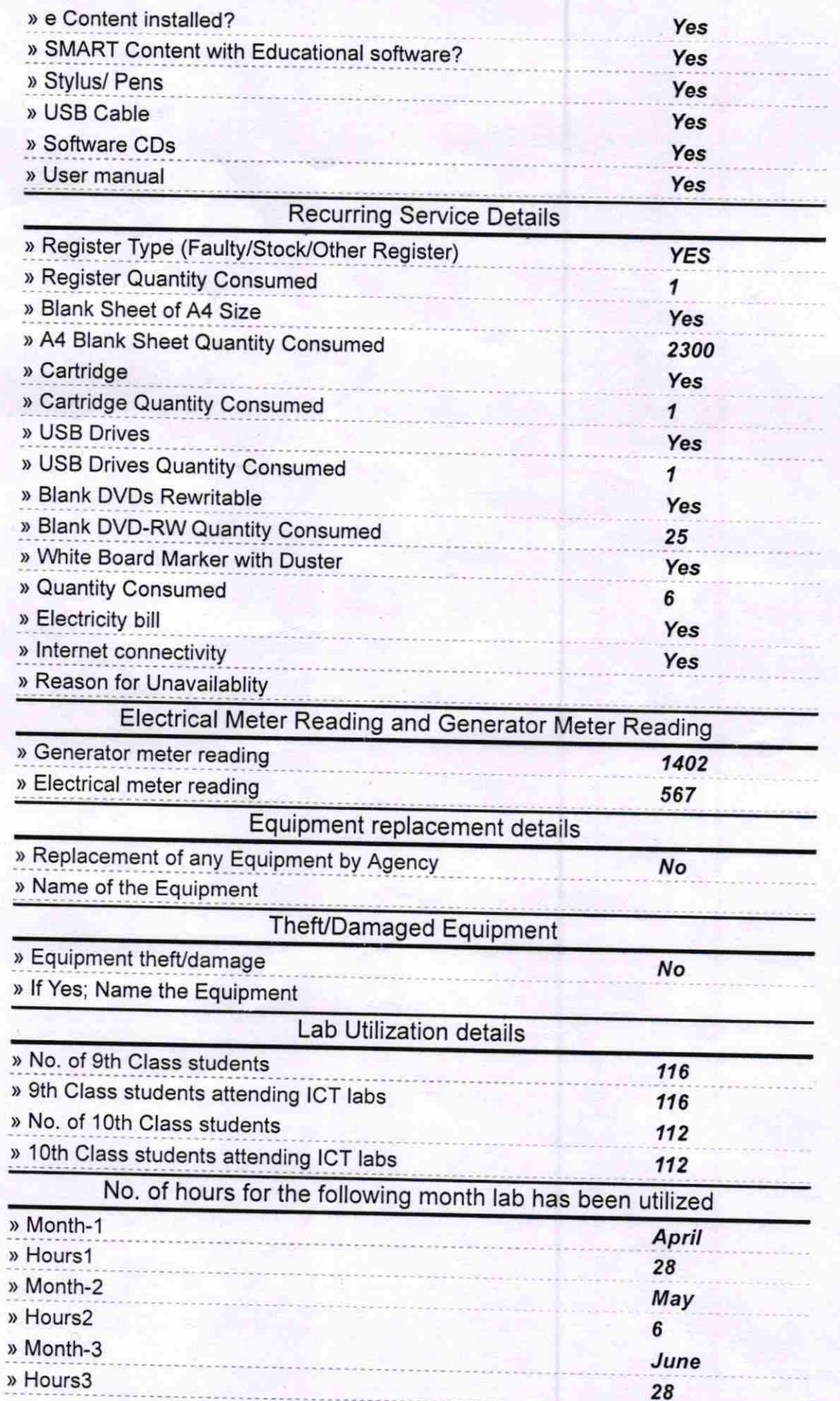

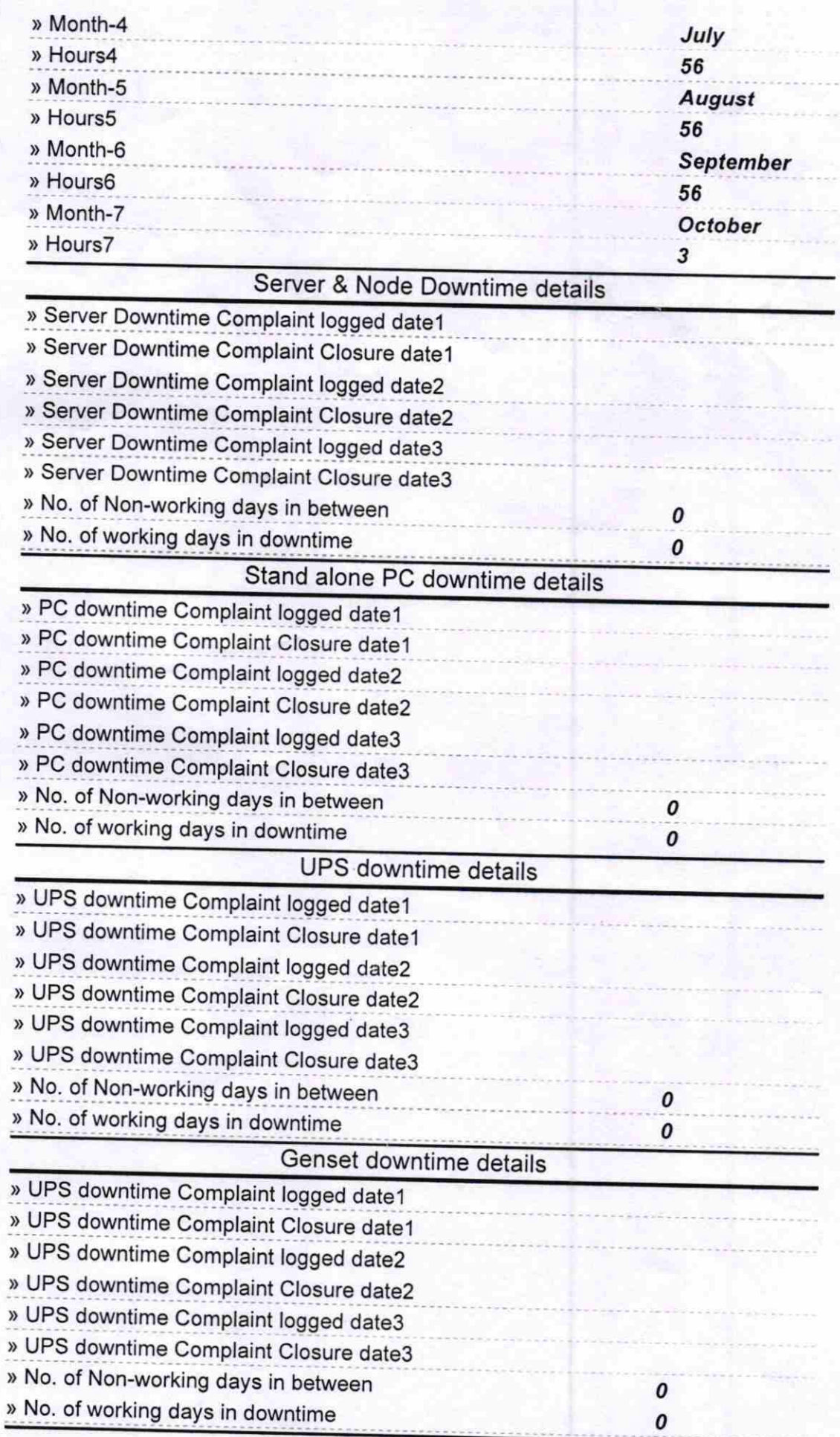

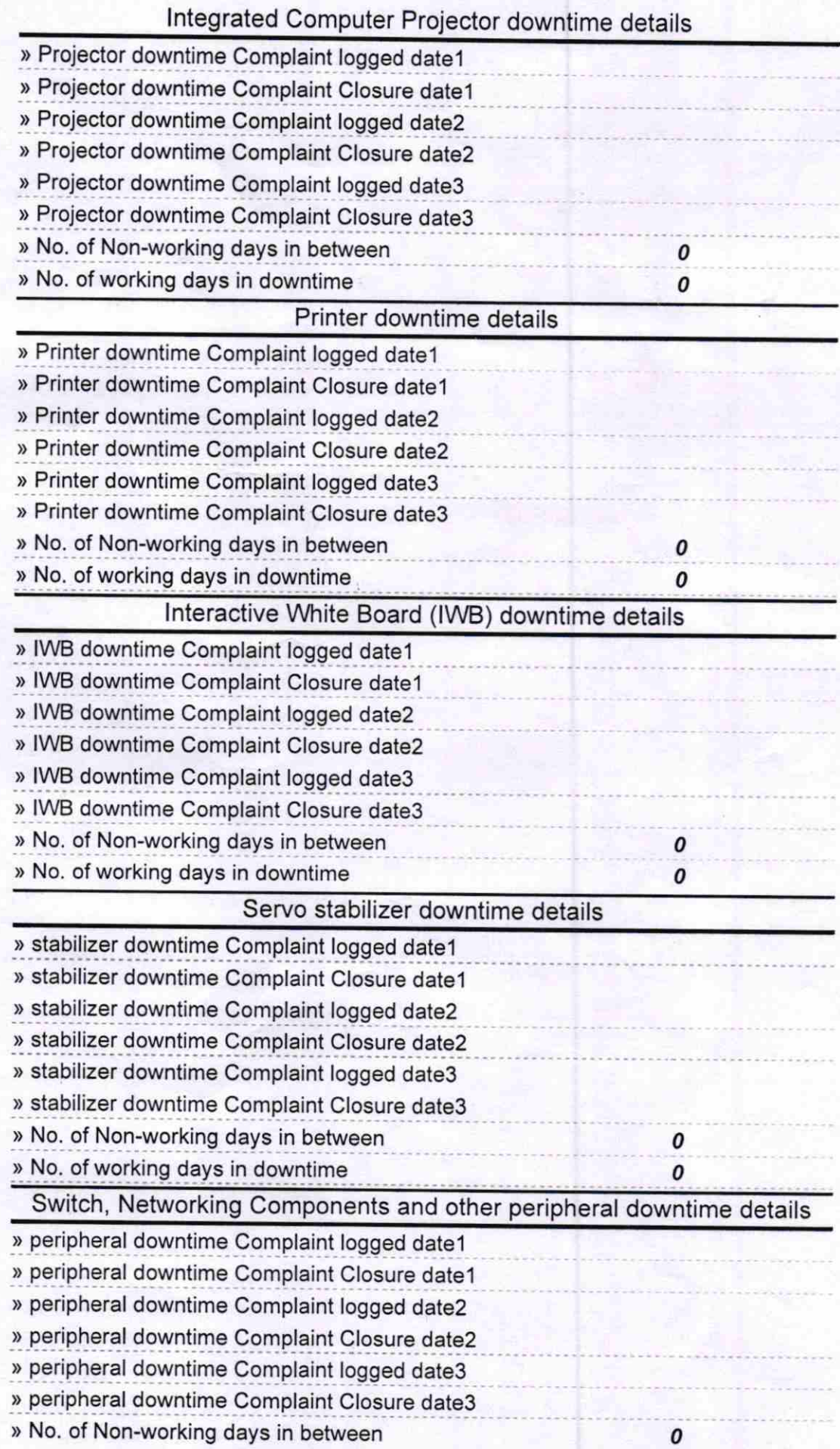

 $3.2018$ 

Signature of Head Masture May 1997